[Megumi Kakechi](https://jp.community.intersystems.com/user/megumi-kakechi) · 2021 2 8 1m read

**InterSystems FAQ** 

 $\overline{m}$  and  $\overline{m}$ 

<u> スカーマンス スカーマンス スカーマンス</u>

 $\overline{O}$  Secondary  $\overline{O}$  Secondary  $\overline{O}$  Secondary  $\overline{O}$  Secondary extension  $\overline{O}$  Secondary extension  $\overline{O}$  Secondary extension  $\overline{O}$  Secondary extension  $\overline{O}$  Secondary extension  $\overline{O}$  Secondary

<https://github.com/Intersystems-jp/performance-sample>

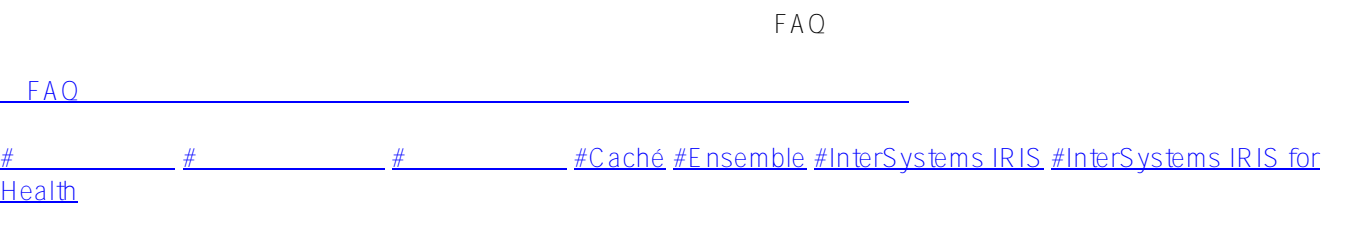

URL:

[https://jp.community.intersystems.com/post/%E5%B9%B3%E5%B8%B8%E6%99%82%E3%81%AE%E3%82%B7](https://jp.community.intersystems.com/https://jp.community.intersystems.com/post/%E5%B9%B3%E5%B8%B8%E6%99%82%E3%81%AE%E3%82%B7%E3%82%B9%E3%83%86%E3%83%A0%E3%83%91%E3%83%95%E3%82%A9%E3%83%BC%E3%83%9E%E3%83%B3%E3%82%B9%E3%82%92%E5%8F%8E%E9%9B%86%E3%81%99%E3%82%8B%E6%96%B9%E6%B3%95) [%E3%82%B9%E3%83%86%E3%83%A0%E3%83%91%E3%83%95%E3%82%A9%E3%83%BC%E3%83%9E%](https://jp.community.intersystems.com/https://jp.community.intersystems.com/post/%E5%B9%B3%E5%B8%B8%E6%99%82%E3%81%AE%E3%82%B7%E3%82%B9%E3%83%86%E3%83%A0%E3%83%91%E3%83%95%E3%82%A9%E3%83%BC%E3%83%9E%E3%83%B3%E3%82%B9%E3%82%92%E5%8F%8E%E9%9B%86%E3%81%99%E3%82%8B%E6%96%B9%E6%B3%95) [E3%83%B3%E3%82%B9%E3%82%92%E5%8F%8E%E9%9B%86%E3%81%99%E3%82%8B%E6%96%B9%E6](https://jp.community.intersystems.com/https://jp.community.intersystems.com/post/%E5%B9%B3%E5%B8%B8%E6%99%82%E3%81%AE%E3%82%B7%E3%82%B9%E3%83%86%E3%83%A0%E3%83%91%E3%83%95%E3%82%A9%E3%83%BC%E3%83%9E%E3%83%B3%E3%82%B9%E3%82%92%E5%8F%8E%E9%9B%86%E3%81%99%E3%82%8B%E6%96%B9%E6%B3%95) [%B3%95](https://jp.community.intersystems.com/https://jp.community.intersystems.com/post/%E5%B9%B3%E5%B8%B8%E6%99%82%E3%81%AE%E3%82%B7%E3%82%B9%E3%83%86%E3%83%A0%E3%83%91%E3%83%95%E3%82%A9%E3%83%BC%E3%83%9E%E3%83%B3%E3%82%B9%E3%82%92%E5%8F%8E%E9%9B%86%E3%81%99%E3%82%8B%E6%96%B9%E6%B3%95)